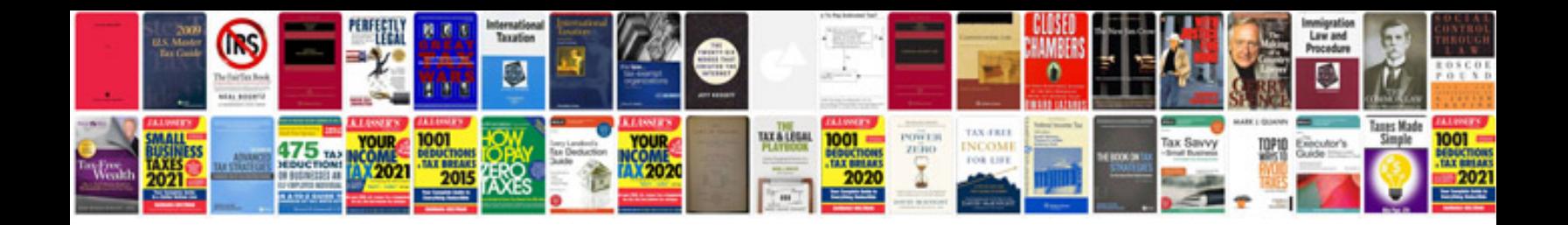

New pan correction form fillable in format

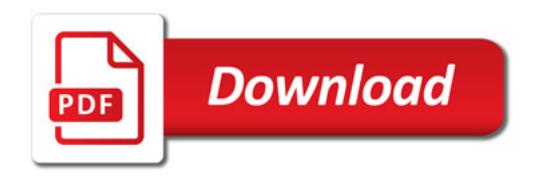

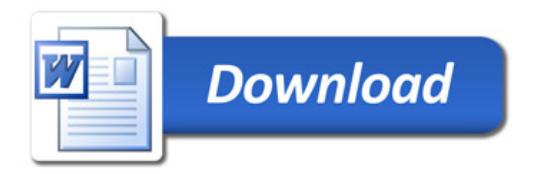